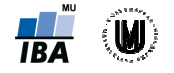

# Bayesův klasifikátor klasifikátor – příklad

Bylo provedeno měření objemu hipokampu a amygdaly (v cm<sup>3</sup>) u 3 pacientů s Alzheimerovou chorobou ( ) a 3 kontrolních subjektů ( ) (označení D – diseased, H – healthy). Naměřené hodnoty<br>objemu hipokampu a amygdaly u pacientů ( resp. ) a kontrol ( resp. ) byly zaznamenány objemu hipokampu a amygdaly u pacientů ( do matic resp. : resp. ) a kontrol ( kontrolních , – healthy) resp. ) byly zaznamenány

Určete, zda testovací subjekt Bayesova klasifikátoru. patří do skupiny pacientů či kontrolních subjektů pomocí

#### Řešení:

Nejprve si data znázorníme (Obrázek 1).

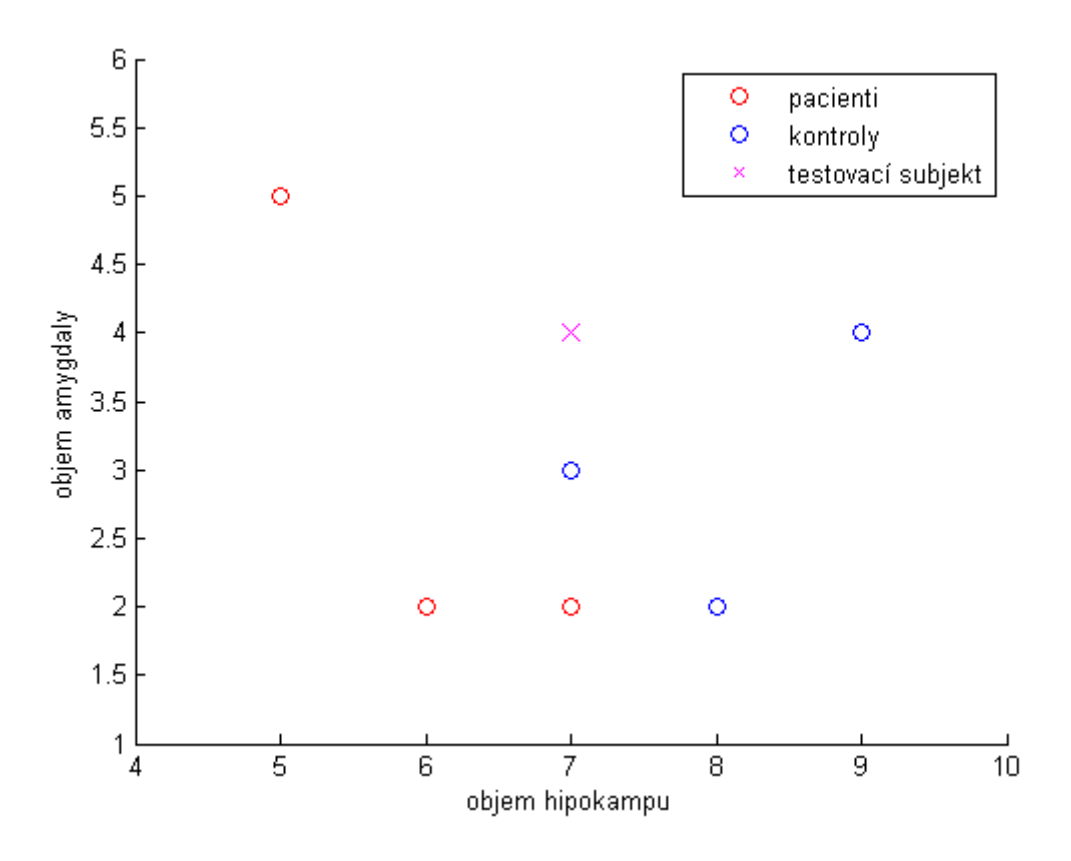

Obrázek 1. Vizualizace dat pacientů, kontrolních subjektů a testovacího subjektu.

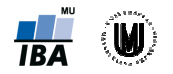

Vyjdeme z Bayesova vzorce: apriorní pravděpodobnost třídy v celém obrazovém prostoru. je podmíněná hustota pravděpodobnosti výskytu obrazu ve třídě a je celková hustota pravděpodobnosti rozložení obrazu , kde je aposteriorní pravděpodobnost,  $\mathbf{z}$ ; je

Nejprve vypočteme apriorní pravděpodobnosti třídy pacientů a kontrol: a

Dále vypočteme vícerozměrné průměry , a kovarianční matice , (předpokládáme, že data mají vícerozměrné normální rozdělení). celková . Dílčí výpočty jednotlivých prvků

Vícerozměrné průměry pro třídu pacientů a kontrol:

Výběrové kovarianční matice: výběrových kovariančních matic: a

Rozptyl objemu hipokampu u pacientů:

 $1=1$ 

Druhý způsob výpočtu: 6-62+7-62=121+0+1=1

Rozptyl objemu amygdaly u pacientů:

Kovariance objemu hipokampu a objemu amygdaly u pacientů:

 $\sim$ 

x2 +x21 -x1 x22 -x2 +x31 -x1 x32 -x2 =13-15-65-3+6-62-3+7-62-3=12-2 +0−1= =−1,5

Rozptyl objemu hipokampu u kontrol:

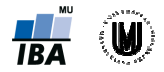

Autoři: RNDr. Eva Janoušová, Mgr. et Mgr. Petr Dluhoš Institut biostatistiky a analýz, Masarykova univerzita, Brno

Rozptyl objemu amygdaly u kontrol:

Kovariance objemu hipokampu a objemu amygdaly u kontrol:

x2 +x21 -x1 x22 -x2 +x31 -x1 x32 -x2 =13-19-84-3+7-83-3+8-82-3=121  $+0+0=0,5$ 

Výběrové kovarianční matice:

a

Pokud bychom kovarianční matici pacientů chtěli spočítat maticově:

x11 -x1 x12 -x2 +x21 -x1 x22 -x2 x21 -x1 x22 -x2 +x31 -x1 x32 -x2 x3 <sup>1</sup> <sup>−</sup>x<sup>1</sup> x<sup>32</sup> <sup>−</sup>x<sup>2</sup> =13−15−6 65−3∙5−65 5−3+6−62− −3∙6−62−3+ 3+7−62−3∙7 7−62−3=12 2−12∙− 12+0−1·0−1+1−1·1−1=121−2−24+0001+1−1−11=1−1,5−1,53  $=0,5$ <br>ové kovariančr<br>bychom kov<br>−x1 x12 −x

Na závěr vypočteme výběrový (Pearsonův) korelační koeficient objemu hipokampu a amygdaly u pacientů ( ) a kontrolních subjektů ( ):

Kritérium maximální aposteriorní pravděpodobnosti

#### 1. Klasifikace podle objemu amygdaly:

Nejprve si znázorníme objem amygdaly u jednotlivých subjektů (Obrázek 2).

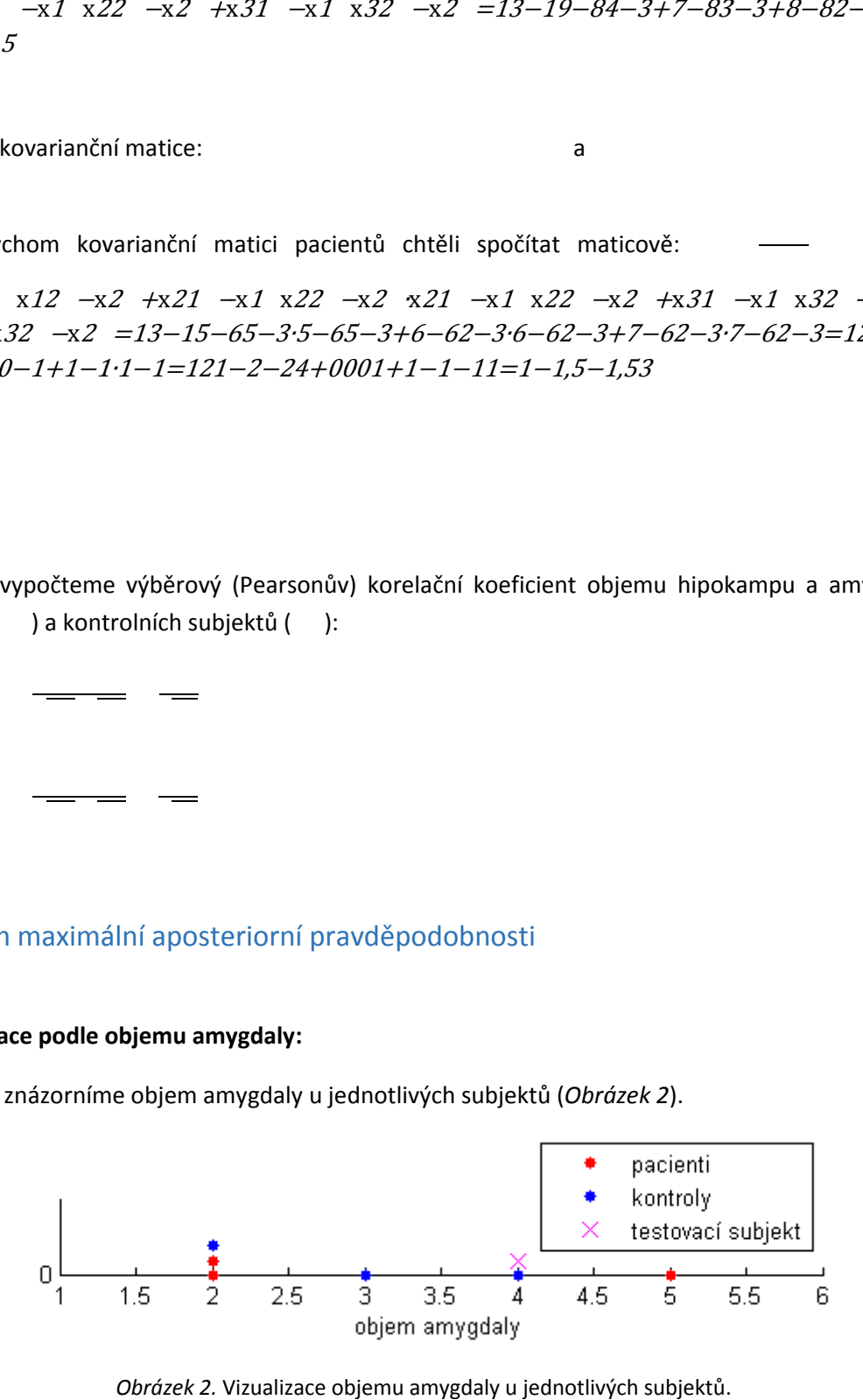

Obrázek 2. Vizualizace objemu amygdaly u jednotlivých subjektů.

.

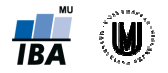

Spočteme aposteriorní pravděpodobnosti aposteriorní pravděpodobností. a a s využitím Bayesova vzorce, tudíž<br>a zařadíme testovací subjekt do třídy s větší, s využitím Baye Bayesova vzorce, tudíž

Výpočet podmíněných hustot pravděpodobnosti viz Obrázek 3): , podmíněné hustoty pravděpodobnosti výskytu obrazu , podmíněné hustoty pravděpodobnosti výskytu obrazu pravděpodobnosti obrazu ve třídě ve třídě (grafické znázornění , a (grafické znázornění $\rule{1em}{0.15mm}$ děpodobností 55,4%

Výpočet celkové hustoty pravděpodobnosti:

Aposteriorní pravděpodobnosti: a

tzn. s pravděpodobností 44,6% bude subjekt zařazen do třídy pacientů a s pravděpodobností 55,4%)<br>do třídy kontrolních subjektů). Protože , zařadíme testovací subjekt do třídy do třídy kontrolních subjektů). Protože kontrolních subjektů subjektů.

Poznámka: součet aposteriorních pravděpodobností je roven 1.

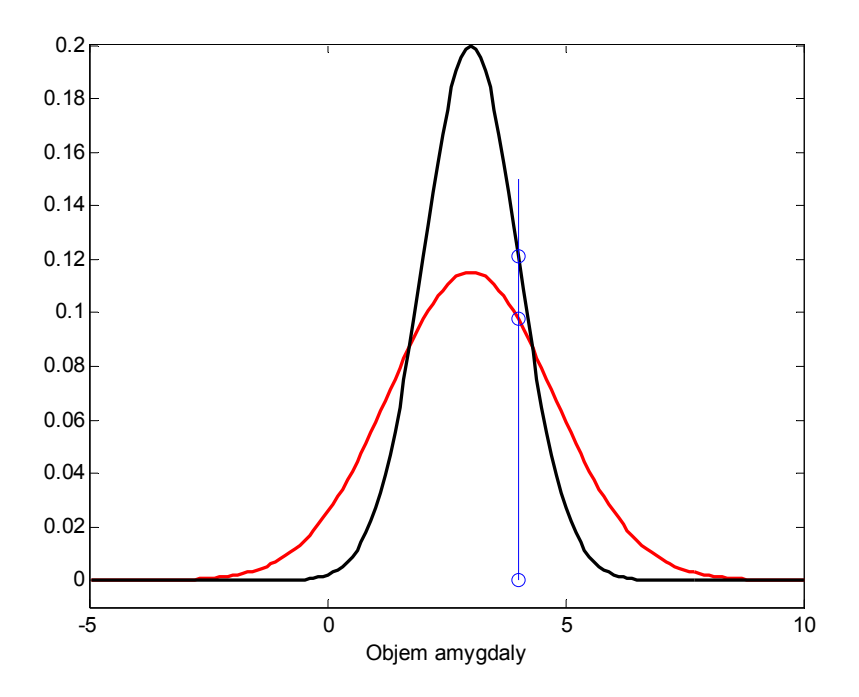

Obrázek 3. Vizualizace hustoty pravděpodobnosti pacientů (znázorněna červeně) a kontrolních subjektů (znázorněna černě). Podmíněné hustoty pravděpodobnosti výskytu testovacího znázorněna třídách jsou znázorněny modře. subjektu subjektu v jednotlivých Je patrné, že subjekt patrné, že bude zařazen do třídy pacientů.

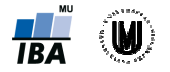

#### 2. Klasifikace podle objemu hipokampu:

Spočteme aposteriorní pravděpodobnosti a a , a zařadíme testovací subjekt do třídy s větší využitím Bayesova vzorce, tudíž

aposteriorní pravděpodobností.

Nejprve si znázorníme objem hipokampu u jednotlivých subjektů (Obrázek 4).

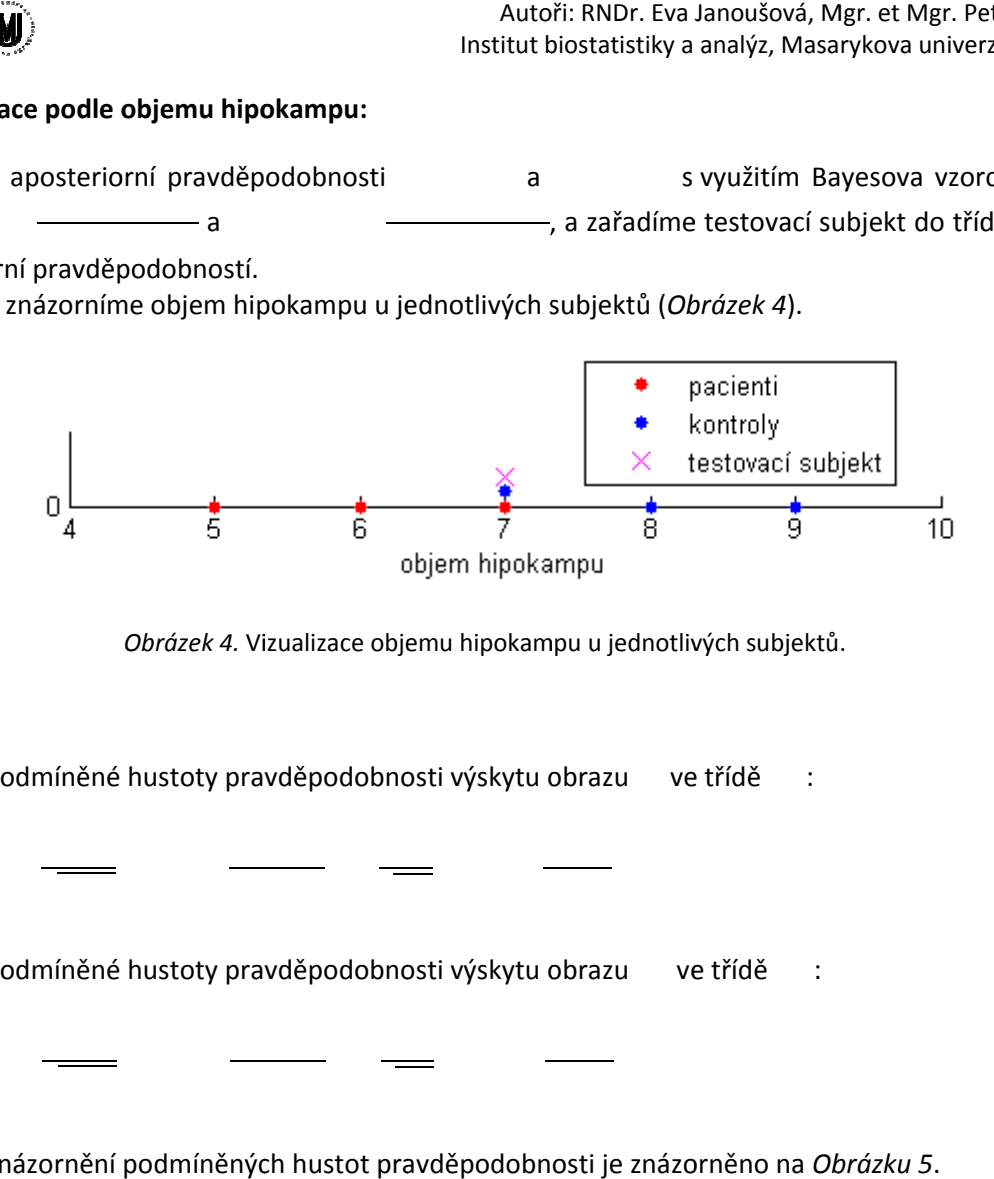

Obrázek 4. Vizualizace objemu hipokampu u jednotlivých subjektů.

Výpočet podmíněné hustoty pravděpodobnosti výskytu obrazu ve třídě :

Výpočet podmíněné hustoty pravděpodobnosti výskytu obrazu ve třídě :

Výpočet celkové hustoty pravděpodobnosti:

Grafické znázornění podmíněnýc podmíněných hustot pravděpodobnosti je znázorněno na pravděpodobnosti je a Obráz Obrázku 5. Aposteriorní pravděpodobnosti: V takovém případě často klasifikační algoritmy náhodně zvolí jednu ze skupin. , nelze jednoznačně určit, do které třídy máme testovací subjekt zařadit. . Protože .

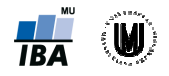

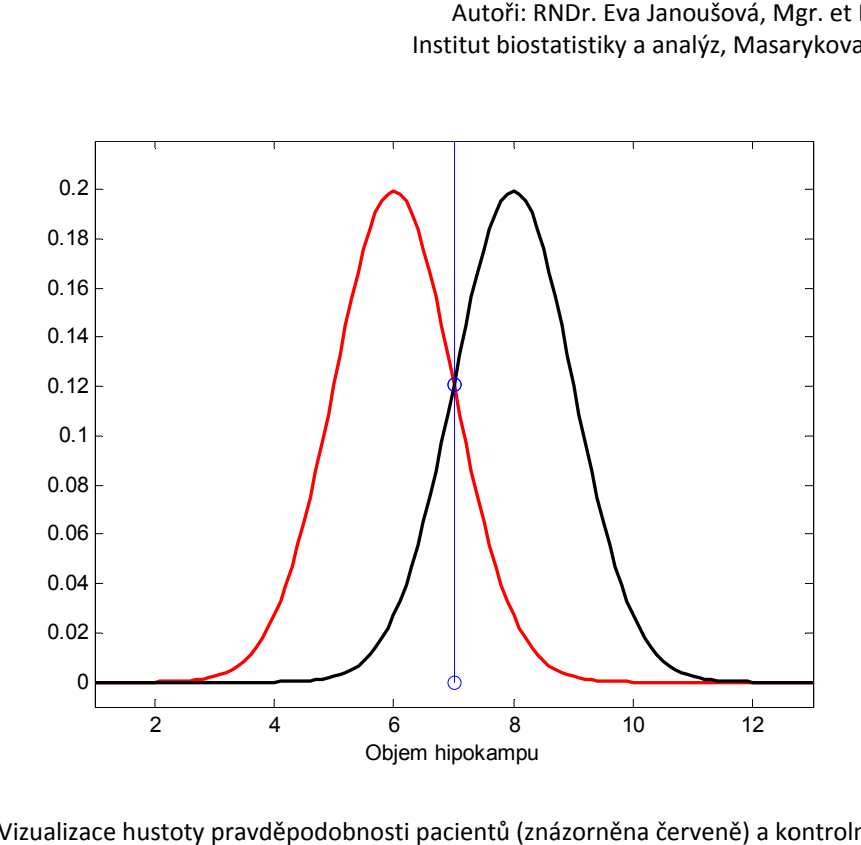

Obrázek 5. Vizualizace hustoty pravděpodobnosti pacientů (znázorněna červeně) a kontrolních subjektů (znázorněna černě). Podmíněné hustoty pravděpodobnosti výskytu testovacího obrazu znázorněna v jednotlivých třídách jsou znázorněny modře. Je patrné, že nelze rozhodnout, do jaké třídy máme testovací subjekt zařadit.

#### 3. Klasifikace podle obou proměnných:

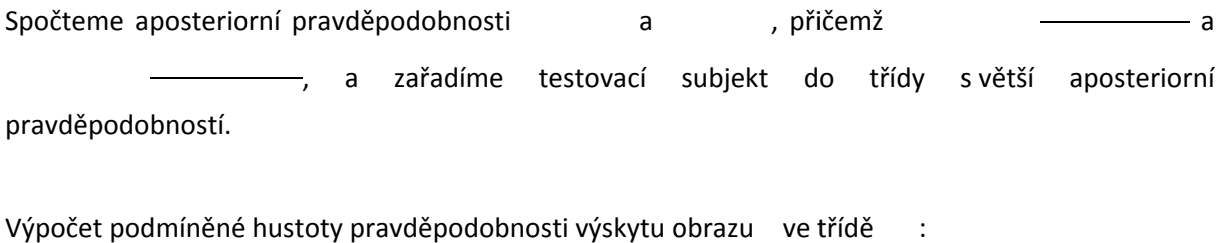

:

Výpočet podmíněné hustoty pravděpodobnosti výskytu obrazu ve třídě

:

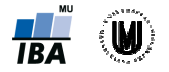

Grafické znázornění podmíněných hustot pravděpodobnosti je znázorněno na Obrázku 6.

Výpočet celkové hustoty pravděpodobnosti:

Aposteriorní pravděpodobnosti: Protože , zařadíme testovací subjekt do třídy zařadíme kontrolních subjektů subjektů. a

Výpočet hranice pomocí diskriminačních funkcí:

→ kritérium maximální aposteriorní pravděpodobnosti

Levá strana je rovna poměr (na levé straně) je menší než výraz na pravé straně, subjekt zařadíme do třídy kontrolních subjektů subjektů. a pravá strana rovna 1. Protože věrohodnostní lěpodobnosti<br>pravá strana rovna 1. Protože věr<br>straně, subjekt zařadíme do třídy

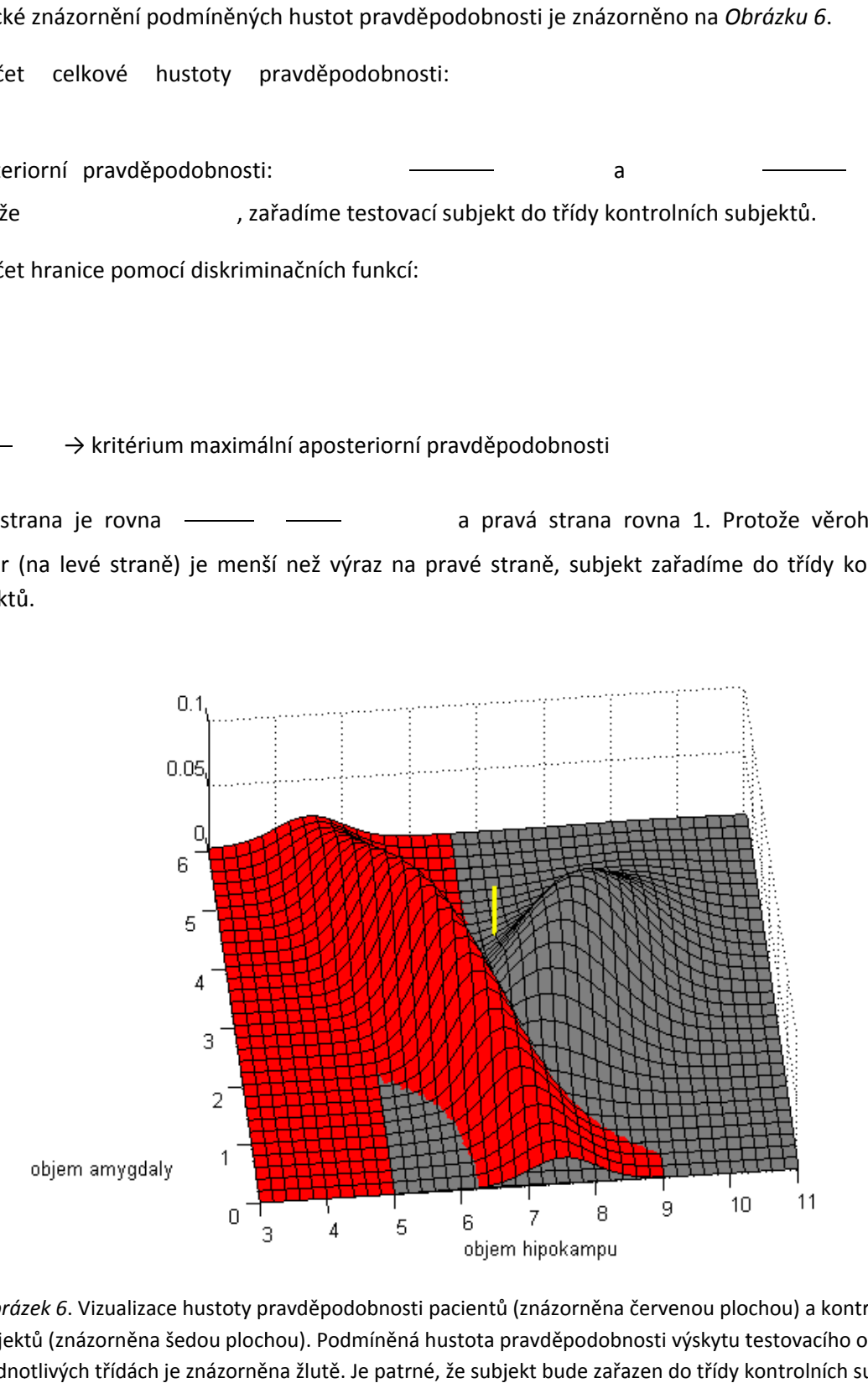

Obrázek 6. Vizualizace hustoty pravděpodobnosti pacientů (znázorněna červenou plochou) a kontrolních subjektů (znázorněna šedou plochou). Podmíněná hustota pravděpodobnosti výskytu testovacího obrazu v jednotlivých třídách je znázorněna žlutě. Je patrné, že subjekt bude zařazen do třídy kontrolních subjektů.

.

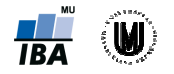

# Kritérium minimální pravděpodobnosti chybného rozhodnutí

Vyjdeme z výpočtu hranice pomocí diskriminačních funkcí (pro hranici je rozdíl diskri diskriminačních funkcí roven 0).

Můžeme vykrátit , protože celková hustota pravděpodobnosti je stejná pro obě diskriminační funkce:

→ kritérium minimální pravděpodobnosti chybného rozhodnutí

Výpočet pomocí dosazení do obecného vzorce pro výpočet věrohodnostního poměru, přičemž předpokladem je matice ztrátových funkcí ve tvaru tože celková hustota pravděpodobnosti je stejná pro<br>minimální pravděpodobnosti chybného rozhodnutí<br>do obecného vzorce pro výpočet věrohodnostního<br>itových funkcí ve tvaru potom získáváme:

Levá strana je rovna věrohodnostní poměr (na levé straně) je menší než výraz na pravé straně, subjekt zařadíme do třídy kontrolních subjektů subjektů. → kritérium minimální pravd pravděpodobnosti chybného rozhodnutí ěpodobnosti strana rovna a pravá strana rovna – a a verotože Mgr. et Mgr. Petr Dluhoš<br>Arykova univerzita, Brno<br>diskriminačních funkcí<br>pro obě diskriminační<br>pro obě diskriminační<br>ine:<br>eicht zařadíme do třídy<br>se museli velmi lišit),<br>vzen do třídy pacientů.<br>é funkce dané maticí<br>klasifi minačních funkcí<br>bě diskriminační<br>oměru, přičemž<br>ařadíme do třídy<br>useli velmi lišit),

Poznámka: Kdyby byly apriorní pravděpodobnosti jiné (v našem případě by se museli velmi lišit)  $\overline{\phantom{aa}}$ např.  $\overline{\phantom{aa}}$ ií pravděpodobnosti jiné (v našem případě by se museli velmi lišit),<br>, v takovém případě by byl testovací subjekt zařazen do třídy pacientů.

### Kritérium minimální střední ztráty

Pokud do výpočtu hranice pomocí diskriminačních funkcí zahrneme ztrátové funkce dané maticí hranice zahrneme je ztráta při klasifikaci kontrolního ztrátových funkcí subjektu jako pacienta a je ztráta při klasifikaci pacienta jako kontrolního subjektu etc. (přičemž vycházíme ze vztahu 2.23 na str. 17 ze sk skript), získáváme: , kde Autofi: RNDr. Eva Janoušová, Mgr. et Mgr. Petr Dluhoš<br>stitut biostatistiky a analýz, Masarykova univerzita, Brno<br>phného rozhodnutí<br>funkcí (pro hranici je rozdíl diskriminačních funkcí<br>funkcí (pro hranici je rozdíl diskrimi

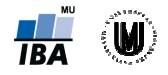

 $\rightarrow$  kritérium minimální střední ztráty

Levá strana je rovna . Pravá strana je při různém nastavení vah rovna:

- A) subjektů, než k když je kontrolní subjekt nesprávně zařazen do třídy pacientů), pak pravá subjektů, než když je kontrolní subjekt nesprávně zařazen do třídy pacientů), pak pravá<br>strana je rovna ———— a subjekt zařadím do třídy kontrolních subjektů. Museli bychom velmi penalizovat nesprávné zařazení pacienta do kontrolních subjektů (např. (tzn., více penalizuji, pokud je pacient nesprávně zařazen do třídy kontrolních , aby byl testovaný subjekt vyhodnocen jako pacient. různém nastavení (tzn., více pacient do třídy subjekt do , subjekt vyhodnocen třídy kontrolních subjektů. Artiérium minimální střední ztráty<br>
(tzn., více penalizuji, pokud je pacient nesprávně zařazen do třídy kontrolních subjektů<br>
2 když je kontrolní subjekt nesprávně zařazení sub rídy kontrolních subjektů<br>
imi penalizovat á, Mgr. et Mgr. Petr Dluhoš<br>Iasarykova univerzita, Brno<br>astavení vah rovna:<br>ren do třídy kontrolních<br>dy pacientů), pak pravá<br>olních subjektů. Museli<br>rrolních subjektů. (např.<br>t.<br>ch subjektů i pacientů –<br>ravá strana je rovn
- B) kritérium minimální pravděpodobnosti chybného rozhodnutí), pak pravá strana je rovna (penalizuji shodně nesprávné zařazení do třídy kontrolních subjektů i pacientů – a subjekt zařadím do třídy kontrolních subjektů
- C) pacientů, než když je pacient nesprávně zařazen do třídy kontrolních subjektů), pak pravá strana je rovna a subjekt zařadím do třídy kontrolních subjektů. (tzn., více penalizuji, pokud je kontrolní subjekt nesprávně zařazen do třídy více penalizuji, pokud je kontrolní subjekt nesp<br>
i je pacient nesprávně zařazen do třídy kontrolních<br>
— a subjekt zařadím do třídy kontrolních su<br>
—<br>
avděpodobnosti<br>
rné zastoupení tříd, tzn. (pak získáváme p .<br>jekt nesprávně zařazen do třídy<br>kontrolních subjektů, pak pravá<br>rolních subjektů.<br>— — — , a nulové ztráty<br>cáváme po dosazení do obecného

## Kritérium maximální pravděpodobnosti

Předpokladem je rovnoměrné zastoupení tříd, tzn. při správném rozhodnutí, tzn. vzorce pro výpočet věrohodnostního poměru: , a nulové ztráty

→ kritérium maximální pravděpodobnosti

Levá strana je rovna -. Pravá strana je při různém nastavení vah rovna:

- A) subjektů, než když je kontrolní subjekt nesprávně zařazen do třídy pacientů), pak pravá strana je rovna (tzn., více penalizuji, pokud je pacient nesprávně zařazen do třídy kontrolních a subjekt zařadím do třídy kontrolních subjektů.
- B) pak pravá strana je rovna - a subjekt zařadím do třídy kontrolních subjektů. (penalizuji shodně nesprávné zařazení do třídy kontrolních subjektů i pacientů),
- C) pacientů, než když je pacient nesprávně zařazen do třídy kontrolních subjektů), pak pravá strana je rovna – a subjekt zařadím do třídy kontrolních subjektů. (tzn., více penalizuji, pokud je kontrolní subjekt nesprávně zařazen do třídy